ELIGIBLE CPF PRÉSENTIEL

### PAO-CAO-DAO Réf : 303AO06

**Adobe InDesign parcours initiation et perfectionnement (Formation certifiante)**

5 jours (35h) Ajouté le 15/06/2022 – Modifié le 10/06/2024 **2090€ NET**

#### Réalisez vos visuels grâce à InDesign

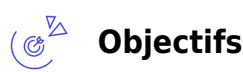

- Acquérir une connaissance de la mise en page, des contraintes techniques,
- Réaliser des documents courts, des plaquettes,
- Allier la créativité et la rigueur.
- Exporter des documents pour le print et pour le web.
- Renforcer les connaissances dans l'Edition d'Image avec InDesign
- Améliorer la production de documents plus élaborés,
- Maîtriser des fonctions de mise en page avancées

#### **Compétences visées** ( ೩೨

- Se repérer dans l'environnement InDesign et organiser son espace de travail
- Créer un document
- Personnaliser ses modèles de pages, saisir du texte.
- Utiliser les fonctions élémentaires de typographie et d'agencement du texte dans les cellules d'un tableau
- Mettre en forme du texte ou un tableau
- Choisir le mode colorimétrique adapté
- Configurer un document en planches, en vue de son impression
- Utiliser les bibliothèques de style du logiciel et les bibliothèques importées
- Créer différents types de tableaux
- Mettre en forme les différents blocs et textes de manière professionnelle et gérer les formats en vue de l'impression
- Utiliser les fonctions avancées de gestion des styles et les outils avancés du paramétrage
- Maîtriser la bibliothèque Cloud pour optimiser sa productivité
- Utiliser la palette graphique Pathfinder et les options de calques d'objet
- Maîtriser l'ensemble des paramètres, afin d'automatiser l'impression en assurant l'intégrité des styles

# **Public**

Toute personne qui souhaitant produire des contenus à destination de clients à partir du logiciel InDesign : assistants, chargés de communication, personne en free lance.

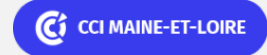

**Angers, Cholet, Saumur** 02 41 20 49 59

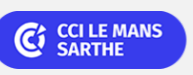

**CEL, IDC, Le Mans, Formation Continue** 02 43 21 58 12

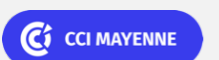

**Campus CCI Mayenne, CCI Mayenne** 02 43 91 49 70

**Saint-Herblain, Saint-Nazaire**

C<sub>1</sub> CCI NANTES ST-NAZAIRE

02 40 44 42 42

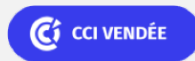

#### PAO-CAO-DAO Réf : 303AO06

# **Adobe InDesign parcours initiation et perfectionnement (Formation certifiante)**

**Prérequis** : Prérequis :aucun. Un test de positionnement sera systématiquement proposé en amont de la formation pour mesurer le niveau de départ de chaque participant

**Accessibilité**: Formation ouverte aux personnes en situation de handicap : un référent handicap étudiera les adaptations pouvant être mises en place pour vous permettre de suivre la formation. Pour plus d'informations : rendez-vous sur notre page centre de formation.

**Délais d'accès** : L'accès à la formation est soumis au délai d'acceptation des financeurs et du temps de traitement de la demande : de 7 jours à 2 mois selon le mode financement.

#### $\mathbb{E}^{\mathbb{Z}}$ **Programme**

#### **Faire ses premiers pas avec InDesign**

- Les panneaux : espace de travail, la palette d'outils, personnalisation de l'espace de travail
- Manipuler et gérer les blocs : placer, verrouiller, dupliquer, aligner, sélectionner
- Travail du texte et de la typographie
- Saisir, sélectionner et modifier du texte
- La gestion typographique : interlignage, approche, césure, justification
- La notion des marges et fonds perdus

#### **L'utilisation des blocs**

- Chaîner des blocs de textes
- Colonnage et attributs du colonnage
- Alignement, espacement, disposition

#### **Mettre en forme le texte**

- Importer du texte : texte court, texte long avec génération de pages, gestion des styles de textes importés
- Lettrine, espace inter paragraphes, retraits
- Les feuilles de styles, styles de paragraphes, styles de caractères, styles d'objets
- Mise en page : images, habillage, tableaux et calques
- Créer un tableau
- Savoir programmer des tabulations

#### **Mise en page**

- Mise en page de documents à format spécial (triptyque, pli accordéon, pli fenêtre…)
- Travail appronfondi sur les gabarits
- Redimensionnement des pages existantes pour changement de format

## C<sup>3</sup> CCI MAINE-ET-LOIRE

**Angers, Cholet, Saumur** 02 41 20 49 59

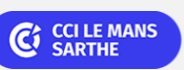

**CEL, IDC, Le Mans, Formation Continue** 02 43 21 58 12

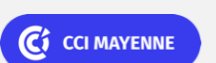

**Campus CCI Mayenne, CCI Mayenne** 02 43 91 49 70

**Saint-Herblain, Saint-Nazaire** 02 40 44 42 42

C<sub>1</sub> CCI NANTES ST-NAZAIRE

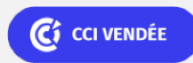

ELIGIBLE CPF PRÉSENTIEL

### PAO-CAO-DAO Réf : 303AO06

# **Adobe InDesign parcours initiation et perfectionnement (Formation certifiante)**

- Redistribution intelligente du texte
- Table des matières
- Styles imbriqués, styles de ligne imbriqués
- Fonction rechercher/remplace texte et/ou typographie
- Marges dans blocs existants
- Filet de paragraphe

#### **Création de masques**

- Habillage (détourages, tracés)
- Importation d'image PSD, gestion des calques PSD

#### **Effets sur objets**

- Option d'objets ancrés
- Travail sur les angles des blocs
- Changement rapide de forme
- Pathfinder : fusion et division de formes
- Utilisation de la plume pour créer des formes libres

#### **Tableaux**

- Création, modification, mise en forme de tableaux
- Importation et mise à jour de tableaux Excel
- Styles de tableaux et de cellules

#### **Couleurs**

- Gérer et créer des couleurs CMJN, RVB et des tons directs
- Mémoriser et partager un nuancier
- Utiliser et créer les dégradés de couleurs
- Séparation des couleurs
- Pipette intelligente via le nuancier
- Contrôle en amont

#### **Interactivité**

- Générer des hyperliens
- Faire une mise en page interactive

## C CI MAINE-ET-LOIRE

**Angers, Cholet, Saumur** 02 41 20 49 59

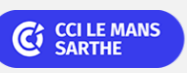

**CEL, IDC, Le Mans, Formation Continue** 02 43 21 58 12

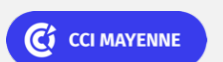

**Campus CCI Mayenne, CCI Mayenne** 02 43 91 49 70

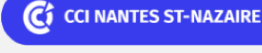

**Saint-Herblain, Saint-Nazaire** 02 40 44 42 42

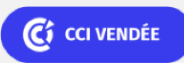

### <u>나는</u> PAO-CAO-DAO And Alternative Contract of the Contract of the Contract of the Contract of the Contract of the Contract of the Contract of the Contract of the Contract of the Contract of the Contract of the Contract of

**Adobe InDesign parcours initiation et perfectionnement (Formation certifiante)**

#### **Gérer les fichiers importés**

- Maîtriser les différents formats d'images : Tiff, Psd, Png, Jpeg, Illustrator EPS...
- Importer des images (préparation préalable dans Photoshop)
- Gérer les liens
- Habiller des images simples ou complexes
- Créer des bibliothèques
- Etablir des liens avec les logiciels Adobe Illustrator et Photoshop "PSD"
- Maîtriser les différents formats d'images : Tiff, Psd, Png, Jpeg, Illustrator EPS...
- Importer des images (préparation préalable dans Photoshop)

#### **Les gabarits et la préparation du document pour les différentes diffusions**

- Comprendre le panneau de pages : solitaire, en planche
- Exploiter les variantes de pages pour s'adapter aux différentes finalités de mise en page
- Créer des gabarits simples avec des folios
- Libérer les éléments de gabarit
- Maîtriser l'organisation du chemin de fer
- Rassembler, diffuser le document
- Faire des Pdfs basse résolution et haute résolution
- Assemblage du document

# **Dates & lieux**

- $\overrightarrow{H}$  14, 15 mars et 3 avril et 06 et 07 mai 2024 (COMPLET)
- **9** Angers

通

- 26, 27 septembre et 15 octobre 2024 et 14 et 15 novembre 2024
- **O** Angers
- **第 09, 10, 11 octobre et 14, 15 novembre 2024**
- **9** Le Mans

 $\overrightarrow{1}$  30 mai, 03, 13, 27, 28 juin 2024

**O** Angers

# C<sup>3</sup> CCI MAINE-ET-LOIRE

**Angers, Cholet, Saumur** 02 41 20 49 59

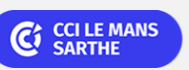

**CEL, IDC, Le Mans, Formation Continue** 02 43 21 58 12

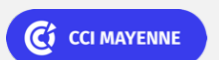

**Campus CCI Mayenne, CCI Mayenne** 02 43 91 49 70

C<sub>1</sub> CCI NANTES ST-NAZAIRE

**Saint-Herblain, Saint-Nazaire** 02 40 44 42 42

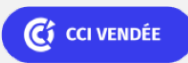

#### e<mark>a</mark>n PAO-CAO-DAO Réf : 303AO06 **Réf : 303AO06 Réf : 203AO06 Réf : 203AO06**

**Adobe InDesign parcours initiation et perfectionnement (Formation certifiante)**

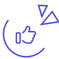

# **Les points forts**

Une offre riche et diversifiée de plus de 400 formations sur des thématiques très ciblées. Une équipe à votre écoute pour vous accompagner dans la réalisation de vos projets formation !

Retrouvez tous nos indicateurs de satisfaction et de performance sur nos pages centres de formation.

Cette formation est éligible au CPF

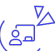

# **Modalités pédagogiques**

Le formateur apporte non seulement des notions théoriques mais également un accompagnement des stagiaires vers l'acquisition des compétences et leur validation par la pratique.

De ce fait, le déroulement des formations inclut des travaux de mises en situation, d'échanges d'expérience et la réalisation d'exercices d'application sur le logiciel ADOBE InDesign

**Équipe pédagogique** : Les formateurs CCI FORMATION sont sélectionnés en cohérence avec les méthodes pédagogiques que nous encourageons. Ils sont référencés sur la base de leur expertise dans leur domaine d'intervention et leur capacité à partager leur expérience au travers de solutions concrètes et opérationnelles.

**Méthodes** : Les CCI des Pays de la Loire vous accueillent en proximité dans leurs établissements de formation. Nos équipements, conçus pour répondre à l'ensemble des thématiques de formation proposées, offrent un cadre d'apprentissage agréable, performant et stimulant. Découvrez sur nos pages centres de formation, la présentation détaillée de nos infrastructures. Equipement informatique fourni par nos soins

# **Validation/Certification**

Un test de positionnement est réalisé en début de formation. A l'issue de la formation, les acquis de connaissances du participant seront évalués au regard des objectifs de la formation (QCM – quizz – mise en situation …). Une attestation de fin de formation pourra être remise au stagiaire à l'issue de la formation. Enbsp; Dans le cas de formations certifiantes, à l'issue de la formation, un certificat attestant de la réussite et / ou du niveau obtenu sera délivré. A l'issue de la formation, passage de la certification TOSA : Test adaptatif en ligne de 35 questions - durée 60 minutes Score sur 1000 - (score Tosa 551 à 1000) & nbsp; Typologies de questions : activités interactives (relier, glisser-déposer, cliquer sur zone, listes déroulantes, etc.), QCM et exercices de mises en situation dans l'environnement Adobe InDesign rencontrées en entreprise Formation éligible au CPF avec la certification TOSA InDesign, délivrée par ISOGRAD et inscrite au Répertoire Spécifique de France Compétences, depuis le 14.12.2022 sous le numéro RS6206.

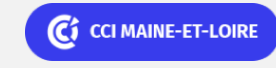

**Angers, Cholet, Saumur** 02 41 20 49 59

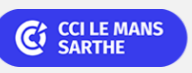

**CEL, IDC, Le Mans, Formation Continue** 02 43 21 58 12

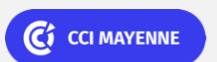

**Campus CCI Mayenne, CCI Mayenne** 02 43 91 49 70

C<sub>1</sub> CCI NANTES ST-NAZAIRE

**Saint-Herblain, Saint-Nazaire** 02 40 44 42 42

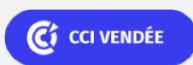